# **Bases de données**

Les outils informatiques permettent de conserver de grandes quantités de *données* que l'on peut manipuler pour en extraire de l'information. *L'ensemble des données rattachées à un thème particulier et stockées sur une machine capable de les traiter, constitue une base de données*. Ces données sont généralement liées les unes aux autres par des liens logiques traduisant les spécificités du thème concerné.

Depuis les années 1960, les informaticiens ont développé diverses manières de structurer ces données et d'interagir avec elles. À partir de années 70 et 80, une organisation logique particulière, appelée *modèle relationnel*, s'est révélée plus efficace que ses concurrentes et a été largement adoptée. Conformément au programme, ce sont ces *bases de données relationnelles (BDDR)* que nous allons étudier. Dans ce chapitre, nous en donnons les fondements conceptuels alors que leur interrogation sur machine, au travers du langage SQL, fera l'objet du chapitre suivant.

# **I Exemple introductif**

## **I.1 À la confiserie**

Madame Tartine, patronne de la confiserie « Les Délices de Nancy », se préoccupe de la bonne marche de ses affaires. Avant de prendre de stratégiques décisions de gestion, elle a décidé de recueillir des informations concernant les transactions qui ont lieu dans sa boutique et sur son site web. À chaque fois qu'un client passe en caisse, un employé inscrit sur une feuille les informations suivantes :

- nom et prénom du client ;
- adresse postale et adresse éléctronique du client ;
- pour chaque article acheté, son appellation, son prix, le nombre que le client en a pris et le montant total associé ;
- date de l'achat ;
- le montant total des achats de ce client dans ce passage en caisse.

Après quelques semaines, ces informations occupent une multitude de pages et, malgré tous les efforts des secrétaires, Madame Tartine ne parvient pas à répondre à des questions aussi simples que : « quel est, parmi tous nos clients, celui mange le plus de nougats ?» ou encore « dans quelle commune mes bonbons sont-ils le plus consommés ? ».

Naturellement, l'utilisation de papier est archaïque et un employé débrouillard s'avise qu'il serait plus efficace d'enregistrer toutes les informations dans un fichier informatique. La figure 1 montre à quoi ressemblent les premières lignes que l'ingénieux employé inscrit dans un tableur.

## **I.2 Décomposition en plusieurs tableaux**

Par rapport au papier, ce tableau constitue certainement un progrès, mais il présente encore bien des inconvénients.

- On n'a pas relevé le montant total des achats effectués par un client donné au cours d'un même passage en caisse. On pourrait inscrire cette information dans des lignes s'insérant entre les autres sous forme de sous-totaux, mais cela rendrait le tableau difficilement lisible puisque les lignes ne seraient plus toutes de même nature, et qu'une colonne donnée contiendrait tantôt la valeur d'un article, tantôt un sous-total.
- Un même client peut appraître plusieurs fois et il est fastidieux de recopier à chaque fois les informations le concernant. C'est même une source possible d'erreur, comme on peut le voir avec l'orthographe incorrecte « Dombs ».
- Un même article peut apparaître plusieurs fois, ce qui entraîne à nouveau une perte de temps et un risque d'erreur, sur son prix par exemple.
- Si un client change d'adresse électronique, il faut modifier de multiples lignes du tableau.
- Il peut y avoir des erreurs de calcul du total à payer sur chaque ligne.
- L'adresse n'est pas toujours présentée de la même manière.

Ces considérations invitent à organiser l'information différemment, en créant plusieurs tableaux de manière à *éviter des redondances* (figure 2).

On remarque tout d'abord qu'on a placé dans chaque tableau de la figure (2) des informations concernant

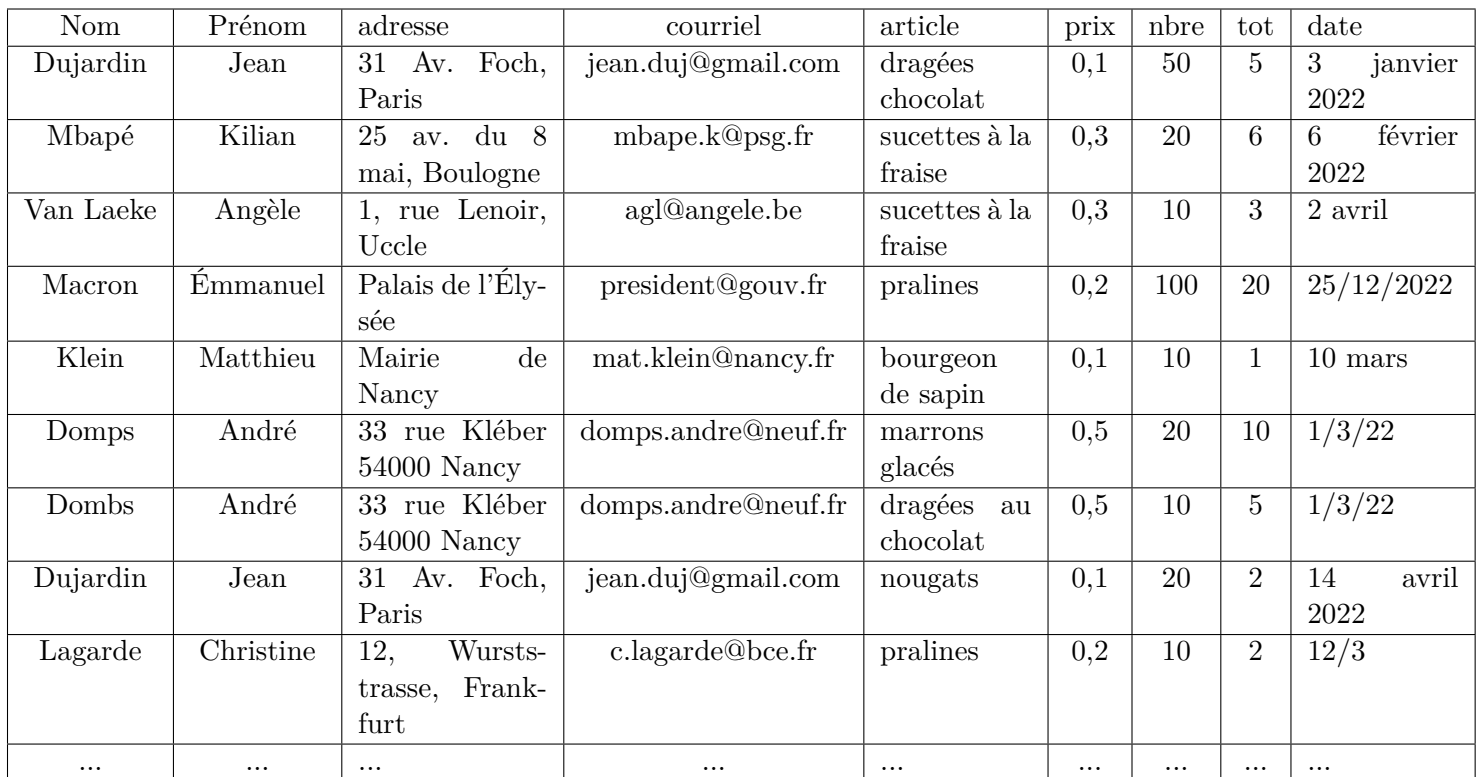

Figure 1 – Écriture en vrac, dans un unique tableau, des données de la confiserie

des entités de même nature (par exemple les clients). Cette présentation en quatre tableaux présente plusieurs avantages.

- On a supprimé les redondances : chaque client apparaît une fois et une seule. Chaque article apparaît une fois et une seule. On réalise ainsi une économie d'espace mémoire et il devient aisé de modifier un élément tel que l'adresse d'un client ou le prix d'un article.
- On peut facilement ajouter de l'information, par exemple le pays de résidence de chaque client. Il suffit pour cela de créer une nouvelle colonne dans le tableau CLIENT.
- On a supprimé les données qu'on peut calculer à partir des autres (prix total pour un article dans un achat donné).
- On a uniformisé l'écriture des adresses et des dates.
- Par quelques opérations, on peut obtenir le montant total des achats d'un client lors d'un même passage en caisse, alors que cette information était indisponible dans le grand tableau fourre-tout initial.

Voyons comment on utilise ces tableaux. Considérons la commande numéro 6361. Elle a été passée par le client numéro 5, et le tableau CLIENT nous dit qu'il s'agit d'André DOMPS. Dans la table ACHAT, on voit que cette commande comporte 20 fois l'article numéro 4 et 10 fois l'article numéro 1. Grâce à la table ARTICLE, nous voyons qu'il s'agit de marrons glacés et de dragées au chocolat, et nous calculons le montant payé par ce client par l'opération  $20 \times 0, 5 + 10 \times 0, 1 = 11$ €.

Répondre aux questions suivantes :

- a) Qu'a commandé Jean-Dujardin ?
- b) Quelle est l'adresse des clients ayant commandé des pralines ?
- c) Qui a acheté quoi le 6 février, et pour quel montant ?
- d) Les habitants de Nancy ont-ils dépensé plus ou moins d'argent que ceux de Paris ?

On voit que cette présentation de l'information en quatre tableaux permet de répondre à toutes ces questions. Pour des tableaux comportant des milliers de lignes, il deviendrait fastidieux de faire ce travail à la main, mais nous verrons dans le chapitre suivant qu'un ordinateur peut le faire à notre place au travers de requêtes formulées en langage SQL. Avec cet outil, nous pourrons exploiter efficacement l'information contenue dans des fichiers contenant des mégaoctets de données. Le patron de la confiserie pourrait ainsi répondre à des questions plus complexes que les précédentes, par exemple

e) Dans quelle ville mange-t-on le plus de nougats ?

|                | <b>CLIENTS</b> |                             |                   |                               |            |                 |                |                 |              |                |                       |     |  |  |
|----------------|----------------|-----------------------------|-------------------|-------------------------------|------------|-----------------|----------------|-----------------|--------------|----------------|-----------------------|-----|--|--|
|                |                | num client<br>Nom           |                   | Prénom                        |            | Ville           | Code post.     | Voie            | $\rm n^o$    |                | courriel              |     |  |  |
|                |                | Van Laeke<br>$\overline{0}$ |                   | Angèle                        |            | Uccle           | 1180           | rue Lenoir      | $\mathbf{1}$ |                | agl@angele.be         |     |  |  |
|                | 1              |                             | Dujardin          | Jean                          |            | Paris           | 75001          | Av. Foch        | 31           |                | jean.duj@gmail.com    |     |  |  |
|                |                | 6<br>Mbapé                  |                   | Kilian                        |            | Boulogne        | 92100          | Av. du 8 mai    | 25           |                | mbape.k@psg.fr        |     |  |  |
|                | 3              |                             | Klein             | Matthieu                      |            | Nancy           | 54000          | place Stanislas | $\mathbf{1}$ |                | mat.klein@nancy.fr    |     |  |  |
|                | 4              |                             | Macron            | <b>Émmanuel</b>               |            | Paris           | 75008          | du<br>rue       | 55           |                | president@gouv.fr     |     |  |  |
|                |                |                             |                   |                               |            |                 |                | Faubourg-       |              |                |                       |     |  |  |
|                |                |                             |                   |                               |            |                 |                | Saint-Honoré    |              |                |                       |     |  |  |
|                | 5              |                             | Domps             | André                         |            | Nancy           | 54000          | rue Kléber      | $33\,$       |                | domps. and re@neuf.fr |     |  |  |
|                | $\overline{2}$ |                             | Lagarde           | Chistine                      |            | Frankfurt       | 60311          | Wurststrasse    | 12           |                | $c.\nlagarde@bce.fr$  |     |  |  |
|                |                |                             |                   |                               |            | <b>COMMANDE</b> |                |                 |              | <b>ACHAT</b>   |                       |     |  |  |
| <b>ARTICLE</b> |                |                             |                   | $n^{\circ}$ commande          | num client | date            |                | commande        | id art       | nbr            |                       |     |  |  |
|                | id art         |                             |                   | prix                          |            | 3977            |                | 3/1/2022        |              | 3977           | 1                     | 50  |  |  |
|                | $\theta$       | nom art<br>nougat           |                   | 0,1                           |            | 4023            | $\,6\,$        | 6/2/2022        |              | 4023           | $\overline{2}$        | 20  |  |  |
|                | 1              | dragées au chocolat         |                   | 0,1                           | 1987       |                 | $\overline{4}$ | 25/12/2022      |              | 1987           | 5                     | 100 |  |  |
|                | $\overline{2}$ | sucettes à la fraise        |                   | 0,3                           | 1098       |                 | 3              | 10/03/2022      |              | 1098           | 3                     | 10  |  |  |
|                | 3              |                             | bourgeon de sapin | $\overline{5}$<br>0,1<br>6361 |            | 1/3/2022        |                | 6361            | 4            | 20             |                       |     |  |  |
|                | 4              | marron glacé                |                   | 0,5                           | 7621       |                 | $\mathbf{1}$   | 14/04/2022      |              | 6361           |                       | 10  |  |  |
|                | 5<br>praline   |                             | $_{0,2}$          | 2987                          |            | $\overline{0}$  | 2/4/2022       |                 | 7621         | $\theta$       | 20                    |     |  |  |
|                |                |                             |                   |                               | 1654       | $\overline{2}$  | 12/3/2022      |                 | 2987         | $\overline{2}$ | 10                    |     |  |  |
|                |                |                             |                   |                               |            |                 |                |                 |              | 1654           | $\overline{5}$        | 10  |  |  |

Figure 2 – Données de la confiserie décomposées en 4 tableaux

- f) Les habitants de Nancy qui habitent un numéro pair mangent plus de pralines que les habitants de Bruxelles mangent de marrons glacés ?
- g) Les confiseries contenant du sirop de glucose produisent-elles plus de chiffre d'affaire que celles qui contiennent du chocolat ?

Avec l'information disponible à ce stade, nous ne pouvons pas réponde à la dernière question. Il faudrait pour cela créer un nouveau tableau renseignant sur les ingrédients intervenant dans la fabrication de chaque article. Les tableaux déjà existant conserveraient cependant leur pertinence et il ne serait pas nécessaire de les modifier. C'est un nouvel avantage de l'utilisation de tables séparées en lieu et place du stockage de l'information dans un unique tableau.

# **II Bases de données relationnelles**

L'exemple traité dans la partie précédente a été l'occasion de rencontrer les principales caractéristiques des *bases de données relationnelles (BDDR)*. Cette partie constitue une généralisation et définit les notions prévues au programme de CPGE.

# **II.1 Concepts et vocabulaire**

- Une *base de données relationnelle* organise l'information sous la forme d'un ensemble de tableaux, que l'on désigne plutôt sous le nom de *tables* (ou *relations*). Le mot « relation » est souvent utilisé dans le contexte plus abstrait de l'algèbre relationnelle alors que le mot « table » désigne plutôt la représentation concrète d'une relation, mais à notre niveau nous pouvons les confondre.
- Une table regroupe des informations concernant des *entités* de même nature. Une *entité* est un objet (concret ou abstrait) ou un fait du monde réel (hors de l'ordinateur) au sujet duquel on souhaite stocker des informations.
- On appelle *attribut* une propriété attachée à une entité. Le *domaine d'un attribut* est l'ensemble dans lequel un attribut peut prendre ses valeurs. Il lui correspond informatiquement un *type* de données, par exemple le type entier, le type flottant ou le type chaîne<sup>1</sup>.

<sup>1.</sup> Il existe en SQL d'autres types que nous rencontrerons occasionnellement, comme le type DATE, mais leur connaissance ne figure

- Une ligne est la suite des valeurs prises par les différents attributs d'une même entité.
- Une table est un ensemble de *lignes* (ou *enregistrements*). L'affichage de ces lignes sur un écran peut laisser penser que celle qui apparaît tout en haut est la « première » et celle qui apparaît tout en bas est la dernière. En réalité, ces lignes ne sont pas ordonnées, conformément au concept mathématique d'ensemble. Les lignes d'une table sont distinctes.
- Dans une table donnée, les valeurs prises par un même attribut pour les différentes entités forment une *colonne*. On désigne cette colonne par le nom de l'attribut en question, ce qui, par un léger abus de langage, rend presque synonymes les mots « colonne » et « attribut ».
- Soient  $A_1, A_2, ..., A_n$  les attributs d'une table donnée et soient  $\mathcal{D}_1, \mathcal{D}_2, ... \mathcal{D}_n$  les domaines associés. Cette table est une partie du produit cartésien  $\mathcal{D}_1 \times \mathcal{D}_2 \times ... \times \mathcal{D}_n$ , c'est à dire un ensemble de n-uplets  $t = (t_1, t_2, ... t_n)$ avec  $t_1 \in \mathcal{D}_1$ ,  $t_2 \in \mathcal{D}_2$ , ...  $t_n \in \mathcal{D}_n$ .
- Une table *T* est définie par son *schéma de table* (ou schéma de relation). C'est l'expression  $T(A_1 : D_1, A_2 : D_2, A_3 : D_3$  $\mathcal{D}_2$ , ...,  $A_n \mathcal{D}_n$  qui énumère chacun de ses attributs et leur domaine.

Appliquons ce vocabulaire à l'exemple de la partie I. La base de données CONFISERIE est formée de quatre tables dont voici les schémas de relation.

— La table CLIENT de schéma

CLIENT(numero : entier, Nom : chaîne, Prénom : Chaîne, Ville : Chaîne, Code post. : entier, Voie : chaîne, numéro : entier, courriel : chaîne). Ses entités sont les clients et chaque client possède 8 attributs, de sorte que la table possède 8 colonnes. L'extrait de table fourni comporte 7 enregistrements.

La table ARTICLE de schéma

ARTICLE(id\_art : entier, nom art : chaîne, prix : flottant). Ses entités sont les articles et chaque article possède 3 attributs : son identifiant, son nom et son prix, de sorte que la table possède 3 colonnes. L'extrait de table fourni comporte 6 enregistrements.

La table COMMANDE de schéma

COMMANDE(numéro de commande : entier, numéro de client : entier, date : DATE). Ses entités sont les commandes et chaque commande possède 3 attributs : non numéro, le numéro du client qui l'a passée, sa date, de sorte que la table possède 3 colonnes. L'extrait de table fourni comporte 8 enregistrements.

La table ACHAT de schéma

ACHAT(commande : entier, id\_art : entier, nombre : entier). Ses entités sont les achats et chaque achat possède trois attributs : le numéro de commande aucours de laquelle l'achat a été effectué, l'identifiant d'un article, le nombre de tels articles achetés, de sorte que la table possède 3 colonnes. L'extrait de table fourni possède 9 enregistrements.

#### **II.2 Ne pas perdre ses clés !**

Les bases de données relationnelles reposent sur la décomposition de l'information en un certain nombre de tables, qui se substituent avantageusement à un unique tableau qui regrouperait toutes les données en vrac. Cette décomposition ne doit cependant pas faire disparaître les liens logiques qui existent entre des entités distinctes. Reprenons l'exemple de la question c) concernant la table CONFISERIE. Pour y répondre, nous cherchons d'abord dans la table COMMANDE : nous voyons que seule la commande 4023 convient et qu'elle concerne le client numéro 6. En cherchant ce numéro 6 dans la table CLIENT, nous voyons qu'il s'agit de K. Mbapé. Avec le 4023, nous voyons dans la table ACHAT qu'il a commandé 20 fois l'article numéro 2, et enfin cet entier 2 nous apprend qu'il s'agit de sucettes à la fraise coûtant 0,3€. Le numéro de client égal à 6, le numéro de commande 4023 et et le numéro d'article valant 2 nous ont permis de passer d'une table à l'autre sans perdre le fil. Les attributs numéro de client, numéro de commande et id\_art jouent donc un rôle particulier. On remarque d'ailleurs qu'ils n'existaient pas dans la présentation « brute » des données au paragraphe I.1. C'est précisément la décomposition en quatre tables qui a rendu nécessaire leur introduction. Nous allons préciser cette idée au travers du concept de *clé* (ou *d'identifiant*) 2 .

• On appelle *clé* (ou *identifiant*) d'une table un ensemble d'attributs qui permet d'identifier une ligne sans ambiguïté. Autrement dit, il ne peut pas exister deux lignes pour lesquelles ces attributs possèdent les mêmes

pas au programme.

<sup>2.</sup> Le terme de « clé », traduction littérale de l'anglais « key », est le plus utilisé et choisi par le programme de CPGE. L'auteur de référence J.L. Hainaut privilégie celui d'identifiant

valeurs. Soit  $C = \{A_{j_1}, A_{j_2}, ...\}$  cet ensemble d'attributs et soient  $t = (t_1, t_2, ..., t_n)$  et  $u = (u_1, u_2, ..., u_n)$  deux lignes de la table. On a

$$
t_{j_1} = u_{j_1}, t_{j_2} = u_{j_2}, \dots \Rightarrow t = u
$$

Une clé peut être formée d'un seul attribut, mais il est parfois nécessaire d'en utiliser davantage. Pour la table ARTICLE, id\_art et nom art sont des clés possibles. Pour la table ACHAT, {numero de commande, id\_art} est une clé. Le numéro de commande seul ne suffit pas, comme le montre la valeur 6361. Je vous laisse trouver des clés pour les tables CLIENTS et COMMANDE.

• Parmi les diverses clés possibles d'une table donnée, on choisit d'en utiliser une en particulier et de délaisser les autres. La clé retenue se nomme *clé primaire*. Il est d'usage de souligner les noms des colonnes (des attributs) formant la clé primaire, notamment lorsqu'on écrit le schéma de la table. Pour la table CLIENT par exemple, numero client et courriel sont deux clés possibles, mais nous avons choisi numero client qui possède dès lors le statut de clé primaire.

Le choix d'une clé primaire permet d'indexer tous les enregistrements d'une table et facilite souvent sa manipulation.

CLIENT(numero client : entier, Nom : chaîne, Prénom : Chaîne, Ville : Chaîne, Code post. : entier, Voie : chaîne, numéro : entier, courrier : chaîne) ARTICLE(id\_art : entier, nom art : chaîne, prix : flottant) ACHAT(numéro de commande : entier, id\_art : entier, nombre : entier)

• Dans une table donnée, une clé est dite est dite *minimale* s'il n'en existe pas d'autre possédant un nombre d'attributs inférieur. Supprimer un seul attribut d'une clé minimale lui ferait perdre son rôle d'identifiant. Pour la table ARTICLE par exemple, l'ensemble d'attributs id\_art, nom art constitue une clé, mais on peut se contenter de id\_art : cet identifiant formé d'un unique attribut est minimal alors que le premier ne l'est pas. Pour la table ACHAT, les attributs numero de commande, id\_art forment une clé minimale car la suppression de l'un quelconque d'entre eux introduirait une ambiguïté dans l'identification d'une ligne. En effet, deux lignes possèdent le numéro de commande 6361 et deux autres lignes vérifient id\_art = 1.

Bien évidemment, on choisit la clé primaire de telle sorte qu'elle soit minimale.

• Dans une table donnée, une *clé étrangère* est un ensemble d'attributs qui forment une clé pour une autre table, appelée *table cible*. En pratique, on convient de choisir comme clé étrangère la clé primaire de la table cible.

Une clé étrangère permet de faire référence sans ambiguïté à des lignes de la table cible. Dans de rares cas, la première table (« table référençante ») peut être la même que la table cible (« table référencée »). On met parfois en valeur les attributs formant une clé étrangère en les faisant précéder d'un dièse, ou en les écrivant en italique, ou encore en les soulignant par une accolade. Cette pratique n'est pas universelle.

Dans la table COMMANDE, la colonne numero client constitue une clé étrangère vers la table cible CLIENT. Dans la table ACHAT, la colonne commande est une clé étrangère vers la table cible COMMANDE. On remarque que le même attribut ne possède pas le même nom dans les deux tables. Cette situation se rencontre fréquemment et ne présente pas d'inconvénient.

#### **II.3 Extension de la base de données** CONFISERIE

Le patron de la confiserie s'enthousiasme de l'utilisation de sa base de données relationnelle, particulièrement depuis qu'il a acquis quelques rudiments de langage SQL pour l'interroger commodément. Il décide donc d'étendre la base CONFISERIE afin de mieux analyser les achats d'ingrédients qu'il réalise auprès de ses fournisseurs (sucre, farine, arômes, etc). Chaque recette de bonbon nécessite un certain nombre d'ingrédients, chacun en une quantité déterminée, et on peut les acheter chez divers fournisseurs qui proposent chacun un certain prix unitaire. Comment organiser cette information ? Je vous laisser réfléchir un peu avant de vous présenter la solution que j'ai retenue. On crée quatre nouvelles tables (figure 3).

• table FOURNISSEUR(id\_four : entier, nom : chaîne, tel : entier) Elle énumère les fournisseurs avec leur nom et leur numéro de téléphone et utilise comme clé primaire un entier id four.

• table OFFRE(produit : chaine, fournisseur : entier, prix : flottant) Elle énumère les prix catalogues des différents produits (par kilogrammes pour ceux vendus au poids, par unité pour les autres), chez chacun des fournisseurs qui les proposent. Sa clé primaire est formée des attributs {produit, fournisseur}. L'attribut fournisseur s'identifie à l'attribut id\_four de la table fournisseur, mais on l'a nommé différemment ici. Il constitue une clé étrangère vers la table cible FOURNISSEUR.

- table INGREDIENT(id\_ing : entier, nom : chaîne, numero placard : entier, stock : flottant) Elle énumère tous les ingrédients que les confiseurs sont susceptibles d'utiliser dans leur travail, ainsi que le numéro du placard dans lequel il est conservé et le stock restant (en kilogrammes ou unité). On a choisi de les identifier par la clé id\_ing. Cet entier se retrouve dans la table RECETTE et il correspond aussi à l'attribut produit de la table OFFRE.
- table RECETTE(id\_bonbon : entier, id\_ing : entier , masse : flottant). Elle indique pour chaque ingrédient la masse (en grammes) qu'il convient d'en utiliser pour la préparation de chaque bonbon dans la composition duquel il intervient <sup>3</sup>. Sa clé primaire est formée des attributs **id\_bonbon** et **id\_ing**. L'entier **id\_bonbon** est une clé étrangère vers la table cible ARTICLE, il est identique à id\_art. L'entier id\_ing est une clé étrangère vers la table cible INGREDIENT.

On pourrait être tenté de fusionner les tables INGREDIENT et RECETTE, mais faudrait dans ce cas répéter sur chaque ligne le nom de l'ingrédient, son numéro de placard et l'état du stock, au prix d'une lourdeur inutile. Ici, ces informations ne sont écrites qu'une seule fois, même si un ingrédient donné intervient dans la fabrication de multiples friandises.

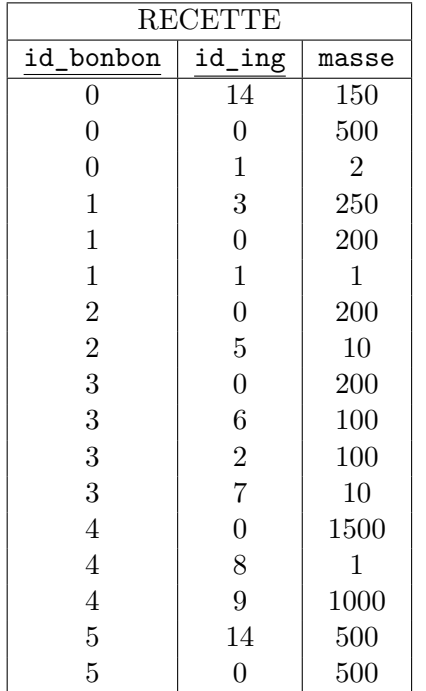

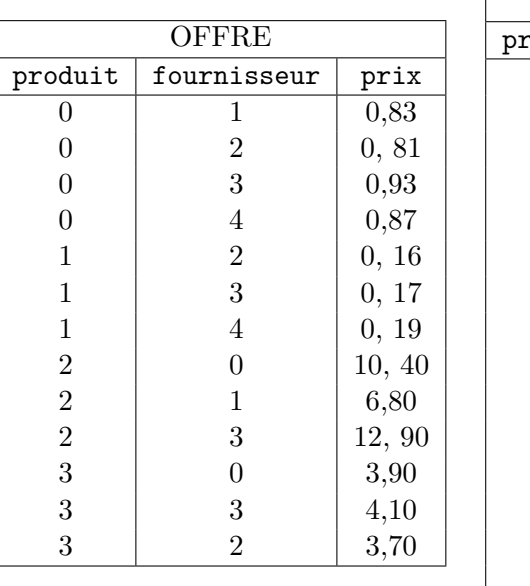

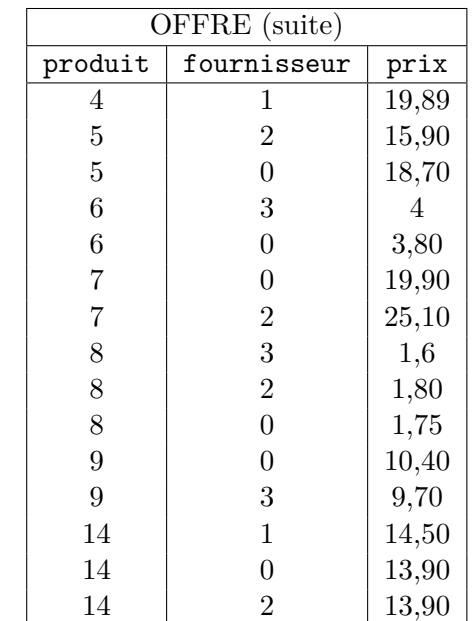

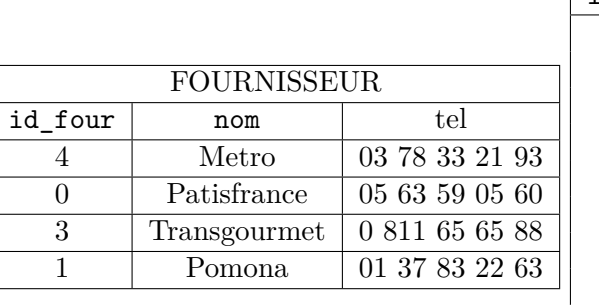

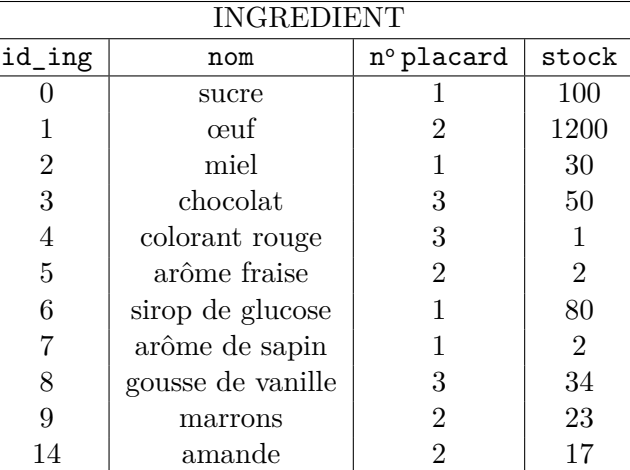

Figure 3 – Extension de la table CONFISERIE avec quatre nouvelles tables

Dans ces tables, souligner les clés primaires et entourer les clés étrangères. Répondre aux questions suivantes.

<sup>3.</sup> Pour les œufs et les gousses de vanille, on donne le nombre.

- a) Quelles sont les friandises pour lesquelles on doit utiliser du sucre ?
- b) Quels fournisseurs permettent de préparer les bonbons que mange Jean Dujardin ?
- c) Quel est le coût minimal des ingrédients nécessaire à la préparation de la commande d'Angèle ?

## **II.4 Représentation graphique d'une BDDR**

Dans les exemples précédents, on a détaillé à titre d'illustration un certain nombre de lignes de chacune de tables de la BDDR CONFISERIE. Dans la suite du cours, comme dans les énoncés de problème de concours, ce sera rarement le cas. Seul les schémas des tables seront fournis, accompagnés d'un texte explicitant la signification de chacun des attributs. Les tables utilisées par les professionnels de l'informatique peuvent comporter des millions de lignes, susceptibles de changer au fil des mises à jour des données, et il est de toute façon inenvisageable d'en afficher un nombre significatif. En pratique, on se limite donc à afficher un diagramme schématique de la base, qui reprend le nom de chaque table et de chacune de leurs colonnes. Par exemple, les tables CLIENTS et RECETTE sont réduite à ce qui suit.

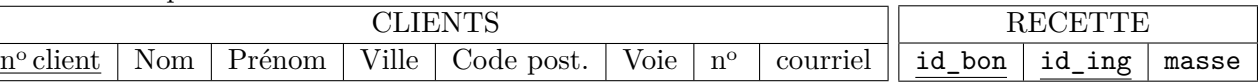

Par commodité, il est plus courant d'énumérer les différents attributs par une liste verticale, ce qui donne la représentation de la figure (4). Le type de chaque attribut est parfois rappelé, mais les pratiques en la matière ne sont pas uniformes dans la littérature. Par paresse, je n'ai indiqué le type que pour deux des huit tables. On les relie enfin les différentes tables par des traits allant de chaque clé étrangère vers la clé primaire à laquelle elle correspond dans sa table cible. À titre d'exercice, je vous demande de le faire sur la figure ((4).

| CLIENTS            |        |  |                    |          |  |                                                                          |  |                         |              |
|--------------------|--------|--|--------------------|----------|--|--------------------------------------------------------------------------|--|-------------------------|--------------|
| $n^{\circ}$ client | entier |  |                    |          |  |                                                                          |  |                         |              |
| Nom.               | chaîne |  | <b>ARTICLE</b>     |          |  | <b>COMMANDE</b><br>n <sup>o</sup> commande<br>$n^{\circ}$ client<br>date |  |                         | <b>ACHAT</b> |
| Prénom             | chaîne |  | id art             | entier   |  |                                                                          |  |                         | commande     |
| Ville              | chaîne |  |                    | chaîne   |  |                                                                          |  |                         | id_art       |
| Code postal        | chaîne |  | nom art            |          |  |                                                                          |  |                         |              |
| Voie               | chaîne |  | prix               | flottant |  |                                                                          |  |                         | nbr          |
| $n^{\rm o}$        | entier |  |                    |          |  |                                                                          |  |                         |              |
| courriel           | chaine |  |                    |          |  |                                                                          |  |                         |              |
|                    |        |  |                    |          |  |                                                                          |  |                         |              |
| <b>RECETTE</b>     |        |  | <b>FOURNISSEUR</b> |          |  | <b>INGREDIENT</b><br>id_ing                                              |  | <b>OFFRE</b><br>produit |              |
| id_bonbon          |        |  | id_four            |          |  |                                                                          |  |                         |              |
| id_ing             |        |  | nom                |          |  | nom                                                                      |  | fournisseur             |              |
| masse              |        |  | tel                |          |  | nº placard<br>stock                                                      |  |                         | prix         |

Figure 4 – Diagramme schématique de la table confiserie

# **III Modèle entité-association**

#### **III.1 Modèle conceptuel de données**

Pour construire la BDDR CONFISERIE, nous nous sommes fiés à notre bon sens pour introduire une à une les 8 tables pertinentes et choisir leurs attributs. Nous espérons que le patron de la confiserie sera ainsi en mesure d'exploiter ses données afin de guider ses décisions. Cependant, il existe des situations bien plus complexes où les informations à gérer sont beaucoup plus variées, protéiformes et pour lesquelles notre approche « artisanale » serait vouée à l'échec. Certaines BDDR comportent des centaines de tables et, pour s'assurer qu'elles répondent aux besoins de leurs utilisateurs, une analyse fine s'avère indispensable. Il s'agit notamment de répondre aux questions suivantes : quelles sont les données pertinentes ? que veut-on en faire ? quelles relations existent entre ces données ? comment les organiser en tables ? quels attributs inscrire dans chaque table ?

Pour répondre méthodiquement à ces questions, il est nécessaire d'élaborer un *modèle conceptuel de données* pour le domaine d'application envisagé. Il s'agit d'une démarche de haut niveau, proche des besoins exprimés naturellement par les utilisateurs, qui décrit de manière abstraite les données d'un domaine d'application et précède tout recours à un ordinateur. Ce travail d'analyse obéit à une méthodologie rigoureuse et se fait dans le cadre du *modèle entité-association » (MEA)* qui conduit à une représentation graphique par un *diagramme entité-association*.

Les contours du programme à ce sujet ne sont pas très clairs mais, à mon avis, vous aurez rarement à concevoir vous-même une base de donnée, les énoncés de sujets de concours *fournissant* le plus souvent les tables à utiliser <sup>4</sup> . Nous allons donc aborder succinctement quelques notions relatives au MEA. Il me semble que l'intérêt principal de ce paragraphe est de mieux comprendre la structure et le fonctionnement des bases de données. Cela peut aussi nous éclairer sur la manière de modifier une base de données préexistante afin de répondre à de nouveaux objectifs (question déjà posée aux concours). Afin de se conformer à la manière rigoureuse d'élaborer une BDD, il aurait été plus logique de faire commencer le cours par cette partie III. Mais cela aurait rendu trop pénible le début de la leçon !

#### **III.2 Notion d'entité**

Dans le cadre du modèle conceptuel EA, on utilise un vocabulaire particulier qui n'est pas exactement celui du modèle relationnel étudié dans la partie II.

- Une *entité* est un objet concret (par exemple un individu, bâtiment, une voiture) ou abstrait (par exemple une tâche, une transaction commerciale, une bataille militaire) que l'esprit peut identifier clairement. Dans une BDDR, il lui correspond un ligne (un occurrence) dans une table.
- Un *type d'entité* est un ensemble regroupant des entités similaires. Dans une BDDR, il lui correspond une table. On donne le même nom au type-entité et à la table qui lui correspond.
- Chaque entité possède des *attributs*, c'est à dire des propriétés qui la caractérise. À chaque attribut correspond une colonne d'une BDDR. Nous avons d'ailleurs déjà utilisé ce vocable « d'attribut » dans la partie I.
- Les notions concernant les *clés* introduites dans le modèle relationnel se transposent directement dans le modèle conceptuel entité-association.

Chaque notion abstraite du MEA a ainsi sa contrepartie « concrète » dans le langage des BDD relationnelles, avec souvent une appellation voisine, voire identique. À notre niveau, il n'est pas toujours utile de distinguer le niveau conceptuel et le niveau relationnel. Nous nous autoriserons donc quelques confusions, par exemple entre les mots « ligne » et « entité » d'une parte, « table » et « type d'entité » d'autre part.

Puisque les types d'entité du MEA correspondent aux tables du modèle relationnel, nous les représenterons de la même manière, à savoir par un rectangle portant le nom du type d'entité dans un cartouche, et en énumérant en dessous les attributs des entités appartenant à ce type-entité. Comme il s'agit d'une de description abstraite, indépendante de son implémentation technique, on se dispense souvent de préciser le type.

#### Exemple de la BDD CONFISERIE

Avant même de créer les tableaux de la partie II, le confiseur réfléchit à son activité. Il identifie les type d'entités

<sup>4.</sup> Selon le programme officiel, on se limite à une description appplicative des BDD en langage SQL. Il s'agit de permetttre d'interroger une base présentant des données à travers plusieurs relations.

suivants : CLIENT, ARTICLE, ACHAT, PRIX, FOURNISSEUR, INGREDIENT, RECETTE, OFFRE. À chacun d'eux correspond une table portant le même nom. Angèle Van Laeke est une entité du type d'entité CLIENT ; nougat est une entité du type d'entité ARTICLE.

Autre exemple : organisation d'une entreprise

Afin de ne pas abuser des sucreries, considérons la situation suivante. Une entreprise de travaux publics est divisée en un certain nombre de départements (routes, ponts, canalisations, ligne électriques, voies ferrées, etc ...). Chaque département est dirigé par un employé qui ne peut pas en diriger d'autre. Les employés possèdent un numéro de sécurité sociale, un nom et un prénom. Chacun d'eux (sauf le directeur général) a pour supérieur hiérarchique un autre employé qui supervise son travail. Chaque employé est rattaché au département pour lequel il travaille. Cette entreprise travaille sur divers projets d'urbanisme. Chacun de ces projets possède un numéro de projet, un nom et une localisation. Chaque projet est contrôlé par un département en particulier, mais les employés des autres services peuvent tout de même intervenir dans ce projet. Par exemple, un projet d'aménagement d'un carrefour est contrôlé par le département des routes, mais les spécialistes des lignes électriques et des canalisations peuvent y contribuer.

Quels sont les types d'entités mis en jeu dans cette situation ? Je vous laisse y réfléchir et les représenter en soulignant une clé primaire pour chaque type d'entité. Donner aussi, en les imaginant, quelques exemples d'entités dans chacun des types d'entités (on ne les représente pas). On remarque que dans cette représentation, l'information contenue dans le texte ci-dessus n'a pas été exprimée dans sa totalité. Par exemple, on n'a pas spécifié que chaque employé et rattaché à un département, ni que chaque projet est piloté par un service. Ce sera l'objet du paragraphe suivant.

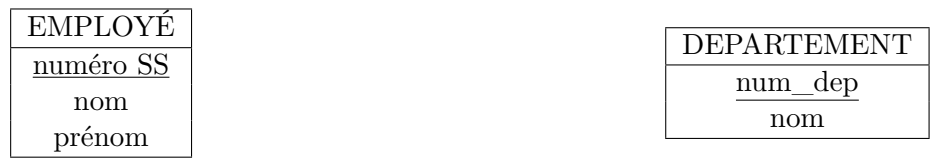

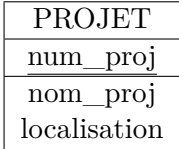

## **III.3 Notion d'association**

On appelle *association* un lien entre deux entités *e*<sup>1</sup> et *e*<sup>2</sup> appartenant à des types d'entités *T E*<sup>1</sup> et *T E*2. Une association est s'exprime généralement par une phrase dont le verbe désigne l'association elle-même, dont le sujet désigne *e*<sup>1</sup> et dont le complément désigne une entité de *e*2. Le cas *T E*<sup>1</sup> = *T E*<sup>2</sup> se rencontre parfois, on parle dans ce cas *d'association cyclique*. Toutes les associations de même nature entre les entités de *T E*<sup>1</sup> et celles de *T E*<sup>2</sup> forment un *type d'association*. Il m'arrivera parfois de dire « association » alors que je devrais dire « type d'association ». <sup>5</sup>

Exemples

Alain Duchemin dirige le département des routes définit une association entre l'entité Alain Duchemin et l'entité routes.

Ali Mentation dirige le département des canalisations définit une association entre l'entité Ali Mentation et l'entité

<sup>5.</sup> Le vocabulaire n'est pas normalisé et certains auteurs appellent « association » ce que nous appelons « type d'association », et « instance d'association » ce que nous appelons « association ».

canalisations.

Ces deux associations appartiennent au type d'association dirige.

Nassim Eljouli supervise Kévin Lenoir et Léa Legrand supervise Pierre Lefort définissent deux associations du type d'association supervise. Il s'agit d'un type d'association cyclique pour le type d'entité EMPLOYÉ.

Dans le cas de l'entreprise de travaux publics, nous pouvons encore définir le type d'association travaille pour entre les type d'entité EMPLOYÉ et DEPARTEMENT, et le type d'association contrôle entre les types d'entité DEPARTEMENT et PROJET.

Il existe deux manière de représenter un type d'association.

• Diagramme sagittal

On représente l'ensemble contenant les entités de *T E*<sup>1</sup> et celui contenant les entités de *T E*2. On représente par une ligne fléchée chacune des associations du type d'association concerné. Quand les entités sont nombreuses, on se contente d'en représenter quelques unes dans un simple but illustratif.

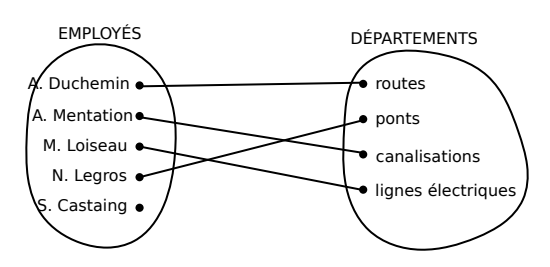

Figure 5 – Représentation du type d'association dirige par un diagramme sagittal

## • Diagramme entité association

On représente le type d'association par une ellipse reliée par deux traits aux type d'entités *T E*<sup>1</sup> et *T E*2, eux même représentés par des rectangles comme nous l'avons vu plus haut <sup>6</sup> . On omet parfois les attributs *T E*<sup>1</sup> et *T E*<sup>2</sup> pour n'écrire que le nom de ces types d'entités.

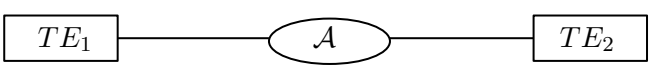

À titre d'exercice, complétons selon ce précepte le diagramme EA de la BDD ENTREPRISE.

Il manque l'association supervise sur mon schéma !

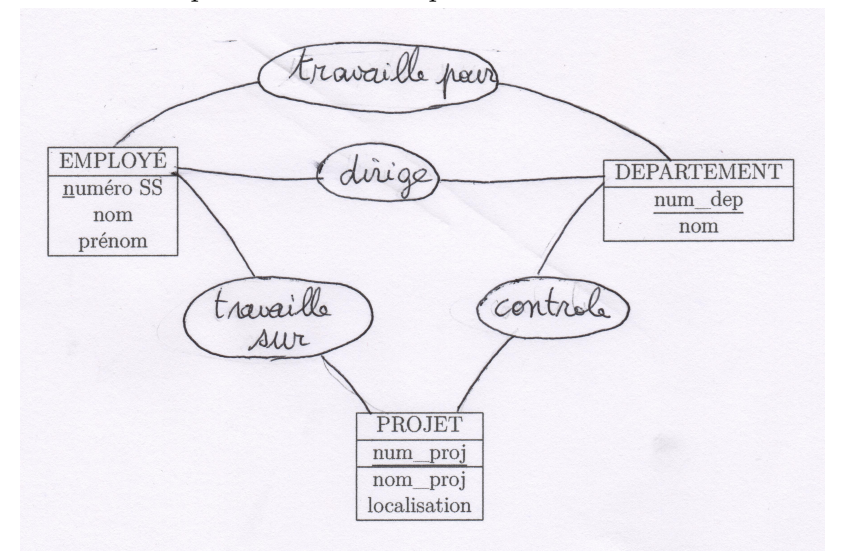

# **III.4 Classe fonctionnelle d'un type d'association**

Soit A un type d'association entre deux types d'entités *T E*<sup>1</sup> et *T E*2. Sa classe fonctionnelle est définie par un couple de symboles (*N*<sup>1</sup> : *N*2) indiquant respectivement le nombre maximal d'associations dans lesquelles chaque élément de *T E*<sup>1</sup> (respectivement de *T E*2) peuvent intervenir. Il s'agit du nombre maximal de flèches qui peuvent

<sup>6.</sup> Certains auteurs utilisent des polygones.

partir ou arriver sur un élément donné dans le diagramme sagittal et nous les appellerons « cardinalités » des pates de l'association Sur le diagramme entité association, on porte les symboles *N*<sup>1</sup> et *N*<sup>2</sup> sur les pattes qui connectent l'ellipse représentant l'association aux types d'entités *T E*<sup>1</sup> et *T E*2.

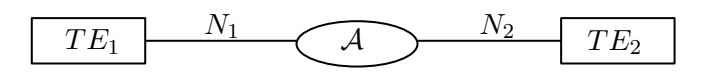

- Si chaque entité de *T E*<sup>1</sup> est associée à au plus une entité de *T E*2, on pose *N*<sup>1</sup> = 1. Si chaque entité de *T E*<sup>1</sup> peut être associée à un nombre quelconque d'entités de *T E*2, on écrit *N*<sup>1</sup> = *N*.
- Symétriquement, si chaque entité de  $TE_2$  est associée à au plus une entité de  $TE_1$ , on pose  $N_2 = 1$ . Si chaque entité de  $TE_2$  est associée à un nombre quelconque d'entité de  $TE_1$ , on écrit  $N_2 = N$

Au lieu d'écrire *N*, on écrit parfois ∞ ou ∗ (comme dans le programme officiel) pour signifier qu'il y a pas de limite au nombre d'associations dans lesquelles une entité est susceptible de participer. En toute rigueur, on peut ainsi définir les quatre classes  $(1:1)$ ,  $(1:N)$ ,  $(N:1)$  et  $(N:N)$ . En pratique, on ne distingue pas les classes  $(N:1)$  et (1 : *N*) car on peut passer de l'une à l'autre en inversant le sens du type d'association. On écrira toujours (1 : *N*) et le diagramme permettra de savoir à quel de côté de l'association le symbole *N* correspond.

- La classe (1 : 1) est aussi appelée classe « un-à-un ». Chaque élément de *T E*<sup>1</sup> est associé à au plus un élément de *T E*2, et inversement. Le type d'association dirige se range dans cette classe comme on le voit sur la figure (5). Chaque service a un seul directeur et chaque employé dirige au plus un service.
- La classe (1 : *N*) est aussi appelée classe « un-à-plusieurs ». Le type d'association travaille pour se range dans cette classe. Pour le comprendre, observons son diagramme sagittal. Un employé donné travaille pour un seul département  $(N_1 = 1)$ . Par contre, un département donné emploie un nombre quelconque d'employés  $(N_2 = N)$ . Pour mieux comprendre l'expression « un-à-plusieurs », il vaut mieux lire le diagramme de droite à gauche : à département donné, on peut associer plusieurs employés. À un employé donné, on associe un seul département. Comme nous l'avons déjà dit, on ne distingue pas « de un à plusieurs » et « de plusieurs à un ».

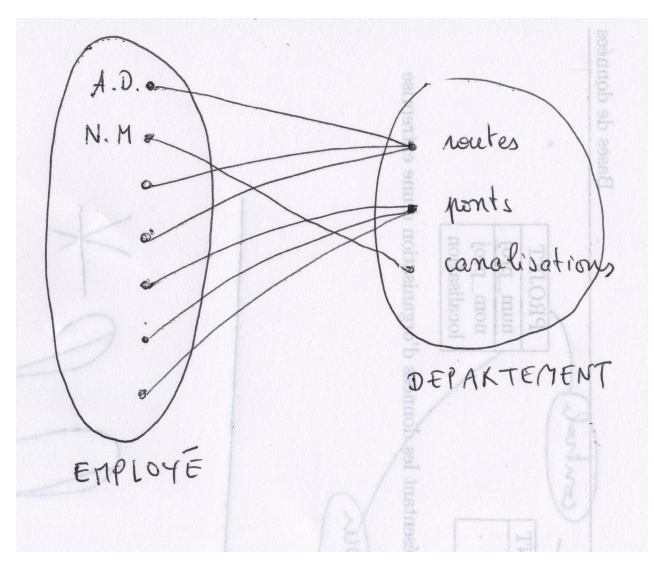

• La classe  $(N, N)$  est aussi appelée classe « plusieurs-à-plusieurs ». Le type d'association travaille sur se range dans cette classe. Plusieurs employés peuvent travailler sur le même projet  $(N_2 = N)$ ; un employé donné peut travailler sur plusieurs projets  $(N_1 = N)$  en partageant son temps de travail.

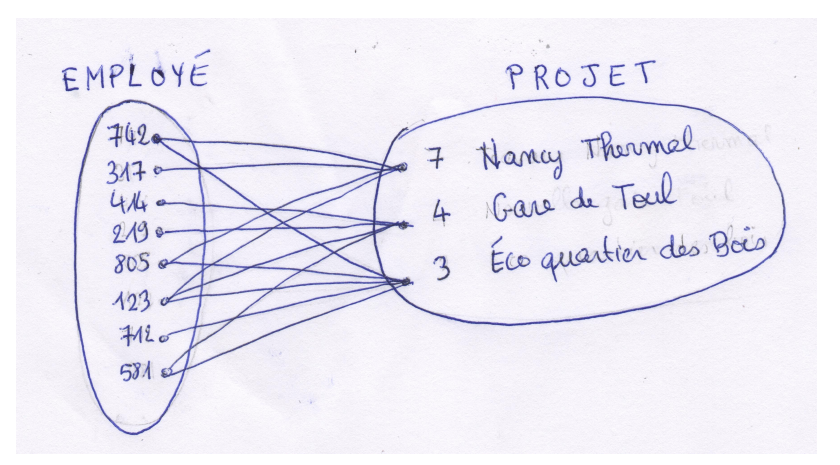

Nous complétons le diagramme entité association de la BDD ENTREPRISE en indiquant 1 ou *N* sur chaque patte.

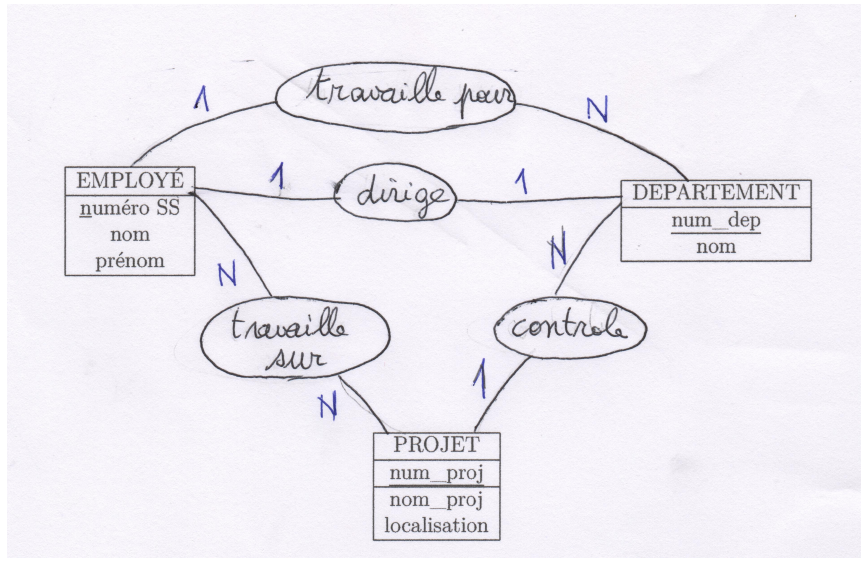

# **IV Prise en compte des associations dans une BDDR**

Nous avons déjà vu plus haut que les types d'entité sont une représentation abstraite des tables, dont les lignes correspondent aux entités. L'objet de ce paragraphe est de voir comment ont prend en compte les associations dans le modèle relationnel.

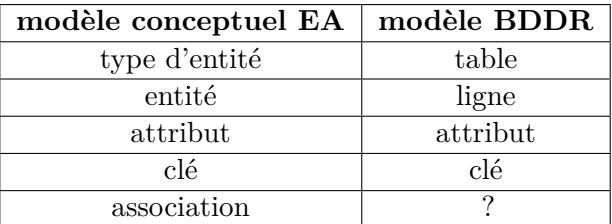

À FAIRE ! ! IL FAUT AJOUTER DES DESSINS COMME DANS HAINAUT 13.7

## **IV.1 Cas d'un type d'association un-à-un**

Soient deux types entités  $TE_1$  et  $TE_2$  auxquels correspondent, dans le modèle relationnel, deux tables portant les mêmes noms. Soit A un type d'association de classe un-à-un entre *T E*<sup>1</sup> et *T E*2. Pour exprimer A dans le modèle relationnel, on choisit l'une des deux tables, par exemple *T E*1. On lui ajoute une (ou plusieurs) colonnes qui constituent une clé étrangère vers la table cible *T E*2. Pour chaque entité de *T E*1, elle désigne l'entité de *T E*<sup>2</sup> qui lui correspond.

Remarques :

— On peut inverser les rôles de *T E*<sup>1</sup> et *T E*<sup>2</sup> et ajouter à *T E*<sup>2</sup> une (ou plusieurs) colonnes constituant une clé étrangère vers *T E*1.

Par exemple, dans la BDD ENTREPRISE, on peut représenter l'association dirige des deux manières suivantes. • On ajoute à l'entité DEPARTEMENT un attribut numero SS dir indiquant pour chaque département le numéro de sécurité sociale de son directeur. C'est une clé étrangère vers la table cible EMPLOYÉ.

• On ajoute à l'entité EMPLOYÉ un attribut supplémentaire N\_serv\_dirigé indiquant pour chaque employé le numéro du service qu'il dirige. L'inconvénient de cette option est que beaucoup d'employés ne sont dirigeants d'aucun département et qu'il faudrait couvrir ce cas en donnant une valeur fictive à l'attribut clé étrangère <sup>7</sup> . Nous préférons donc la première option.

Voici les tables obtenus avec cette manipulation. Tracer une flèche allant de la clé étrangère numero SS dir vers la clé primaire numero SS. Si on représentait le contenu de la table DEPARTEMENT, on verrait une novelle colonne.

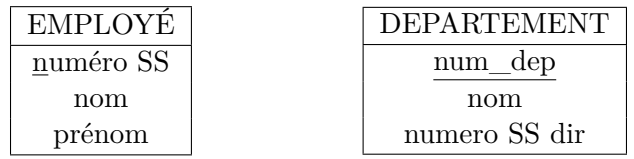

## **IV.2 Cas d'un type d'association un-à-plusieurs**

Soient deux types entités *T E*<sup>1</sup> et *T E*<sup>2</sup> auxquels correspondent, dans le modèle relationnel, deux tables portant les mêmes noms. Soit A un type d'association de classe un-à-plusieurs entre *T E*<sup>1</sup> et *T E*2. Chaque entité de *T E*<sup>1</sup> est associée à un nombre quelconque d'éléments de *T E*2, et chaque entité de *T E*<sup>2</sup> est associée à une seule entité de *T E*1. Pour exprimer A dans le modèle relationnel, on ajoute à la table *T E*<sup>2</sup> (celle de cardinalité 1) une (ou plusieurs) colonnes qui constituent une clé étrangère vers la table cible *T E*1. Pour chaque entité de *T E*2, la valeur de cet attribut ajouté identifie l'entité de *T E*<sup>1</sup> qui lui correspond.

Par exemple, pour la BDD ENTREPRISE, on représente le type d'association travaille pour par une colonne numero\_dep ajoutée à la table EMPLOYÉ. Elle indique, pour chaque employé, le numéro de département pour lequel il travaille et constitue une clé étrangère vers la table DEPARTEMENT.

De même, on représente le type d'association CONTROLE par une colonne numero\_dep ajouté à la table projet. Elle indique, pour chaque projet, le numéro du département qui le contrôle et constitue une clé étrangère vers la table DEPARTEMENT.

Avec ces ajouts, le schéma de la BDDR devient

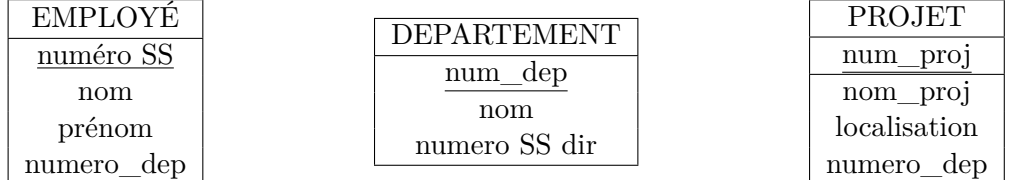

Figure 6 – Ajout de colonnes aux tables de la BDD ENTREPRISE pour tenir compte des types d'association travaille\_pour et contrôle. Tracer à la mains deux flèches allant des clés étrangères introduites vers la clé primaire de la table cible.

Prenons maintenant un exemple dans la BDD CONFISERIE. Entre le type d'entité COMMANDE et le type d'entité CLIENT existe un type d'association de classe (1 : *N*), avec le *N* sur la patte du côté de CLIENT : un client peut passer plusieurs commandes mais une commande donnée est passé par un seul client. Dans la table COMMANDE, on a donc placé la colonne n<sup>o</sup> client qui indique par quel client chaque commande a été passée ; c'est une clé étrangère vers la table cible CLIENT.

Parler du cas cyclique (doc université strasbourg p32) et Hainaut 13.4.4 ?

<sup>7.</sup> ce qui dépasse le cadre du programme, puisque NULL est hors programme

## **IV.3 Cas d'un type d'association plusieurs-à-plusieurs**

Les démarches présentées dans les deux paragraphes précédents ne sont pas très élaborées et vous auriez pu les découvrir vous-même avec un peu de réflexion. Le cas d'un type d'association plusieurs-à-plusieurs, qui figure explicitement au programme, s'avère plus délicat. Il repose sur l'astuce suivante.

Soient deux types d'entités  $TE_1$  et  $TE_2$  et soit  $\mathcal A$  un type d'association de classe un-à-plusieurs entre  $TE_1$ et *T E*2. Pour représenter A, on introduit un nouveau type d'entité *T A* possédant des attributs égaux aux clés primaires *K*<sup>1</sup> et *K*<sup>2</sup> de *T E*<sup>1</sup> et de *T E*2. Pour *A*, ces attributs pris ensemble constituent une clé primaire, et pris séparément ils sont des clés étrangères vers *T E*<sup>1</sup> et *T E*<sup>2</sup> respectivement. Les entités de *T A* ont pour attributs  $e_1[K_1]$  et  $e_2[K_2]$ , avec  $e_1 \in TE_1$  et  $e_2 \in TE_2$ . Ses « lignes » énumèrent une à une tous les instances de l'association  $\mathcal A$ . On établit ainsi deux nouveaux types d'association  $\mathcal B$  et  $\mathcal B',$  de classe un-à-plusieurs, entre  $TE_1$  et  $TA$  d'une part, entre *T E*<sup>2</sup> et *T A* d'autre part. L'illustration se trouve sur la figure (7).

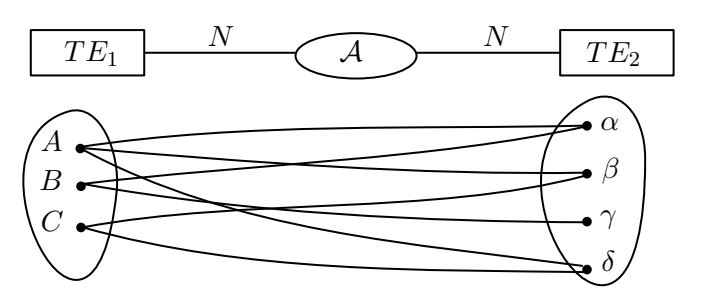

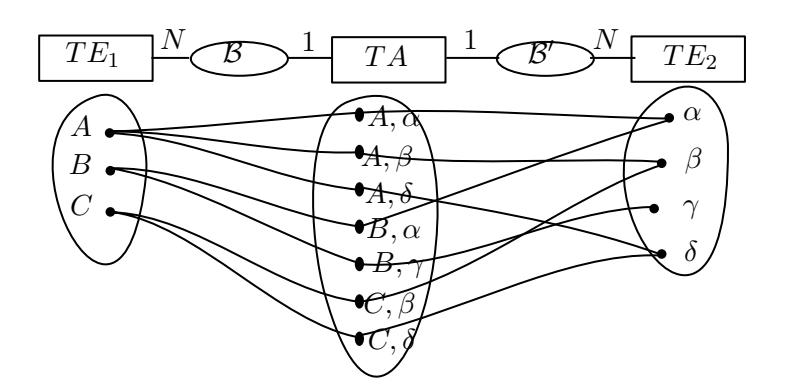

Figure 7 – Passage du type d'association plusieurs-à-plusieurs A en deux types d'association un-à-plusieurs par introduction d'un nouveau type d'entité.

En général, A est désignée par un verbe et, pour faciliter la compréhension, on nommera *T A* par le substantif associé. Après cette transformation de l'association A en le type d'entité *T A*, il devient aisé de passer du MEA au modèle relationnel :  $TE_1$ ,  $TE_2$  et  $TA$  deviennent trois tables et il suffit d'appliquer à  $\mathcal B$  et  $\mathcal B',$  de classe un-àplusieurs, la technique vue dans le paragraphe précédent. Le type d'association A est défini par un verbe dont le sujet et le complément sont des entités de *T E*<sup>1</sup> et *T E*2. Si le verbe admet d'autres compléments intéressants <sup>8</sup> , il est possible de les inclure comme attributs de *T A*. Tout cela va s'éclaircir au travers d'exemples. Exemple 1

Revenons au MEA de la BDD ENTREPRISE et considérons le type d'association travaille sur, de classe plusieursà-plusieurs. On la transforme en le type d'entité travail sur dont chaque entité est un couple constitué d'un employé et d'une tâche. On constate que du côté du type d'entité TRAVAIL SUR, chaque entité prend part, de chaque côté, à une seule association. Il n'est pas utile de donner un nom aux types d'association  $B$  et  $B'$ . Pour le plaisir, on pourrait les appeler EST L'OPÉRATEUR DE et EST UNE CONTRIBUTION À.

<sup>8.</sup> Ces compléments définissent des attributs de A

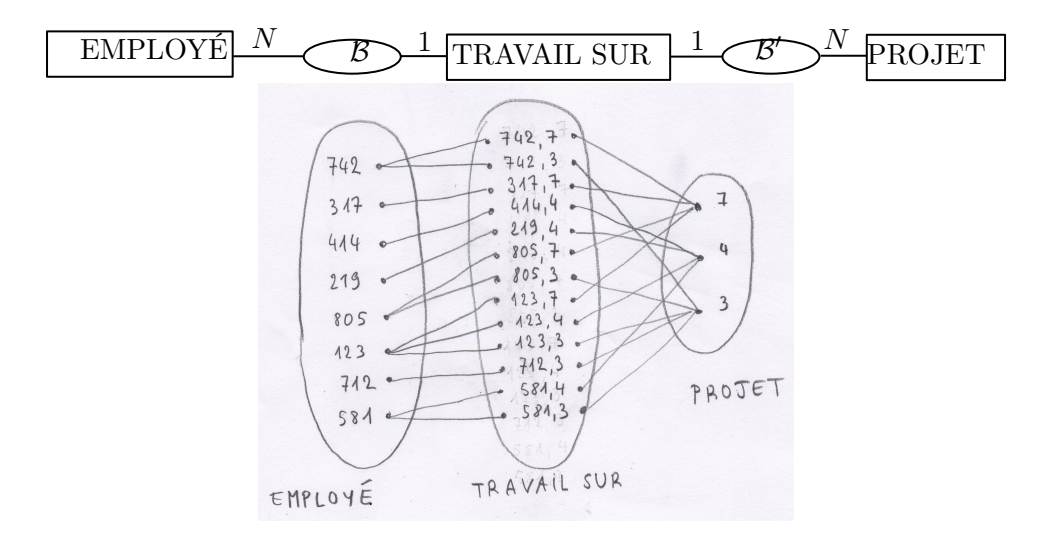

Dans la BDDR, on a maintenant une quatrième table TRAVAIL SUR. Pour exprimer les deux associations un-àplusieurs créées par son introduction, cette table possède deux clés étrangères : la première nommée numero SS emp vers la table cible EMPLOYÉ, la seconde nommée n projet vers la table cible PROJET. Pour satisfaire la curiosité légitime du patron de l'entreprise, on ajoute à cette table un attribut nb heures qui indique le nombre d'heure que chaque employé doit consacrer à chaque projet. On obtient ainsi la BDDR ci-dessous.

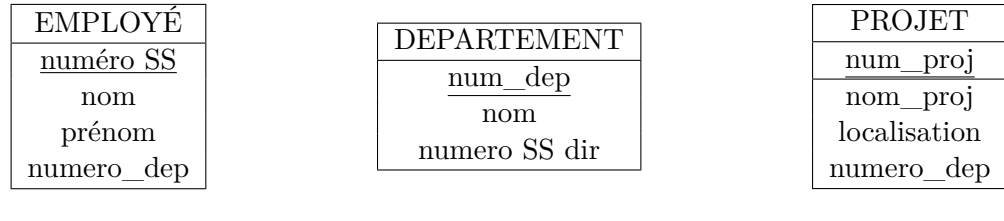

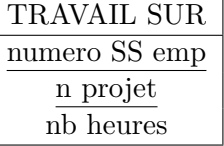

Figure 8 – BDDR ENTREPRISE après introduction de la table TRAVAIL SUR. Tracer flèches liant chaque clé étrangère à la clé primaire correspondante.

#### Exemple 2

Revenons à l'exemple de la confiserie. Si on associait directement l'entité COMMANDE à l'entité ARTCILE, l'association serait de la classe plusieurs-à-plusieurs : dans une commande donnée, on peut avoir plusieurs articles, et un article donné peut entrer dans plusieurs commandes. On évite cette situation par l'introduction de la table ACHAT, dans laquelle on retrouve les clés primaires de ARTICLE et de COMMANDE. À une ligne donné de cette table ACHAT, il correspond une unique commande et un unique achat. Ainsi, ACHAT est associé à ARTICLE et à COMMANDE par des associations de classe un-à-plusieurs.

De même, l'association « un fournisseur OFFRE un produit » est de classe plusieurs à plusieurs entres les tables INGREDIENT et FOUNISSEUR. Cette association est représentée par la table supplémentaire OFFRE, qui possède une clé étrangère référençant les ingrédients et une clé étrangère référençant les fournisseurs.

# **V Exercice : gestion d'un bibliothèque**

Une bibliothèque gère un stock de livres que des abonnés peuvent emprunter. Chaque livre possède un titre, un auteur et un ISBN <sup>9</sup> . On exclut pour l'instant les ouvrages collectifs : l'auteur est unique et possède un nom et un prénom. Chaque fois qu'un nouvel ouvrage entre dans le stock, un bibliothécaire le parcourt et lui attribue quelques mots clés décrivant son contenu afin de permettre aux futurs lecteurs de procéder à des recherches informatisées. Un ouvrage donné peut exister en plusieurs exemplaires, chacun ayant sa localisation au sein de la bibliothèque. Tous les abonnés possèdent une carte portant un numéro unique et indiquant leur nom, prénom et numéro de téléphone. Chaque fois qu'un lecteur emprunte un livre, on relève la date courante et on note que le livre n'est plus en rayon jusqu'à son retour. On souhaite conserver toutes ces informations dans une BDD.

- 1. Construire le MEA de cette BDD (en introduisant notamment le type d'association « emprunter »).
- 2. Passer au au modèle relationnel et en donner une représentation sous forme de tables. Donner le schéma de relation de chacune.
- 3. Donner en les imaginant quelques exemples des lignes possibles pour chacune des tables.
- 4. Considérons dans un second temps la situation où certains livres ont été écrits par plusieurs auteurs. Comment adapter la base de données ?

Réponse sur mes notes manuscrites numérisées et placées en annexe de ce fichier pdf.

<sup>9.</sup> L'ISBN (International Standard Book Number) est un numéro internationalement reconnu identifiant de manière unique chaque édition de chaque livre publié dans le monde

## **V.1 Assurances auto**

Un compagnie d'assurance automobile crée une BDD pour stocker des informations. Après discussion avec les cadres de l'entreprise, l'informaticien analyste a produit le schéma entité association de la figure 9. Les contrats de chaque client sont numérotés à partir de 1. Pour identifier sans ambiguïté un contrat, il faut donc connaître son numéro et le client qui l'a signé.

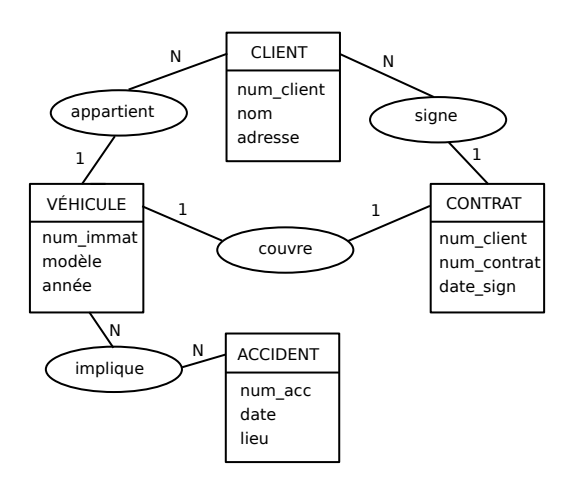

Figure 9 – Schéma entité association de la BDD ASSURANCE

- 1. Exprimer ce que chaque type d'association signifie par une phrase en français comportant deux propositions (on tiendra compte des cardinalité 1 ou N). Par exemple, pour la BDD d'entreprise vue plus haut, le type d'association controle, de classe (1 :N), s'exprime par la phrase : chaque département peut contrôler plusieurs projets, un projet est contrôlé par un seul département.
- 2. Traduire ce schéma EA en une BDDR ; la représenter graphiquement, souligner les clés primaires et tracer des flèches allant des clés étrangères vers les clés primaires des tables ciblées.

#### **Réponses**

1. Chaque véhicule appartient à un seul client ; un client peut posséder plusieurs véhicules. Chaque client peut signer plusieurs contrats ; un contrat est signé par un seul client. Chaque contrat couvre un unique véhicule et un véhicule est couvert par un unique contrat. Un accident peut impliquer plusieurs véhicules et un véhicule peut être impliqué dans plusieurs accidents (la base de donnée correspond vraisemblablement à un historique sur plusieurs années).

2. Dans la BDDR, on crée d'abord quatre tables CLIENT, VÉHICULE, CONTRAT, ACCIDENT correspondant aux quatre types d'entités du MEA et possédant les mêmes attributs.

Pour la table contrat, la clé primaire est formée des deux attributs num\_client et num\_contrat. Le type d'association couvre, de classe (1 :1), est pris en compte dans la table VEHICULE par la clé étrangère formée des attributs num\_contrat et num\_client ciblant la table contrat (on sait ainsi quel contrat couvre quel véhicule). Le type d'association appartient, de classe  $(1:N)$ , est pris en compte dans la table VEHICULE par la clé étrangère num\_client ciblant la table CLIENT. Le type d'association SIGNE, de classe  $(1 : N)$ , est pris en compte par la clé étrangère num\_client déjà présente dans la table CONTRAT (on sait ainsi quel client a signé chaque contrat). Pour traduire le type d'association plusieurs-à-plusieurs IMPLIQUE, on crée une table IMPLICATION possédant deux clés étrangères : num\_immat vers la table cible VEHICULE et num\_acc vers la table ACCIDENT.

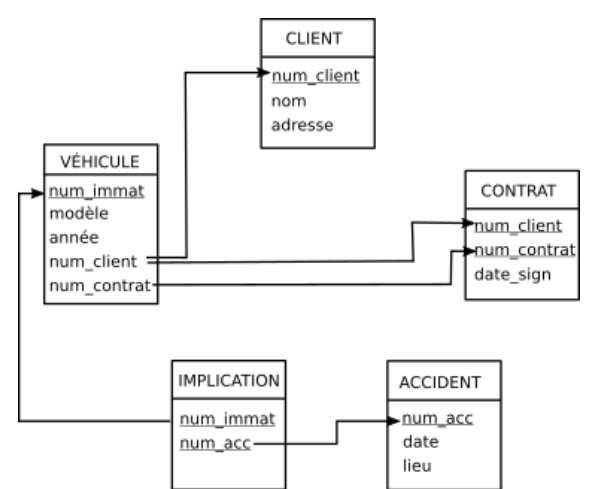

Base de données bibliothèques d'inspires notherong 11 \* En lisant le texte, en identifie facilement les types d'entité suivants: ouvrage, escemplaire, auteur, abonne, mot-clé. Il est important de ne pas confondre ouvrage et exemplaire. Le mot livre est un peu ambigu et il convient d'être nigilant lorsque le texte l'utilisé, pour savoir s'il signifie « ouvrage » ou « exemplaire ». \* Pour chacun de ces types d'entités, nous avons 99 attributs. AUTEUR MOT CLÉ ABONNE ISBN OUVRAGE nom mo d'exemplaire mot no carte prenom localization iSBN mom disponibilité titre prenom On peut déjà souligner 99 clés primaires. Certaines sont formées 2 ettributs, ce qui m'est pas toujours pratique. \* Nous avons aussi des trassociations entre ces entités (les soulignes de le date N escenylani Abschne Mempuntier · emprunter Prendre garde : on emprunte un excemplaire, pas un ouvrage! Le texte est ambigu quant au rôle du temps. À un instant donné, un exemplaire me pout être emprunter que par une seule personne. Mais au fil du temps, il peut être emprunté plusieurs fois, par le m̂ lecteur ou par des lecteurs distincts. Nous adoptons ce serond point de nue qui permet de géner la bibliot tout l'année.

#### Réponses à l'exercice concernant la bibliothèque

emprender est alors de classe (N:N). Ly association aur chaque arrite, on  $166122$ peut spécifier la date ahonne On aici oun attribut d'association. exemplaire de la conditionnement convient d'étre moilent être l'auteur de AUTEUR N Cetraintent TOUVRAGE un m'auteur peut avoir éait plusieurs ouvrages MAT 4 décrire  $N$  CURAGE (décrire) OAAVUC MOT CLE N  $n<sup>1</sup>$ · possèden un ouvrage possède tel exemplaire (ds le texte, un euroge excite en divers exemplaires) OUVRAGE N Grossède 1 EXEPLAIRE Nous en avons terminé pour le modèle conceptuel NEA de la BDD. Passons au modèle relationnel, c'est à dire construirons des tables. Nous créens d'abord une table pour chaque type d'entité en recepiant les attributs. Pour not cré et AUTEUR, mous ajoutons un identifiant de type entier qui évite la clé primaire formée de 2 attributs. J'ai aussi introduit id-mot (un entier) W

Pour exemplaire, je ne l'ai pas fait. 100 100 79/1993 \*On traduit ensuite les (1:N) être-lauteur-de et posséder: avec une cle étrangère du côté de la table de cardinalité 1. Pour EXERPLAIRE, c'est déjà fait: cette de étrangeur est ISBN. \* On traduit ensuite le type d'association (N:N) décrire 101 en créant une neuvelle table DESCRIPTION comportant une dé étrangère veu chaune des tables ouvrage et mor cré (iSBN et ed-mot) \* On traduit le type d'association (N:N) emprunter en créant une neuvelle table EMPRUNT, <del>le de primaire est formée</del> des clés étrangères: (DUVA et exemp) d'une part, vers la table: cible EXEMPLAIRE, et n° carte vers le table cible lecteur. La date de l'emprunt est un complément d'informad important pour ce type d'association. On le place aussi comme attribut. Confirm, on décide d'attribuer un numéro unique à chaque emprunt : cet entier est une cle primaire commode. Attribut restitution: bodéen pour savoir si le livre On représente par une flèche chaque contrainte viférentielle d'une cle étrangere vous une cle primaire. (cf figure) Les schémes de table: soussines OUVRAGE (ISBN: entier, titre : chaine, id-auteur: entier) AUTEUR (id-auteur: entier, mom: chaine, prenon: chaine)

"EXEMPLAIRE (<u>iSRN:</u> entier, <u>n° ex:</u> entier, localisation: chaine) ABONNÉ (M° carte : entier, mom : chaino, prienon : chaine, tel : entier) MOTCLÉ (id\_mot: entier, mot: chaire) DESCRIPTION (ISAN: entier, id-mot: entier) ENPRUNT (id-emprunt: entier, date: chaine, m° cart abonné: trons me dentier, aur: entier, exemp: entier, nestitution: bodies)  $(\divideontimes)$  Rem Si en considéré que chaque livre peut avoir plusieurs auteurs (aurrages collectifs), le type d'association être auteur derrient de classe (N:N). On doit donc créer une nelle table ETRE AUTER avec des clés étrangères vous ouvrage et AUTEUR is mean theologym'r ETRE AUTEUR WORD NO MANY comme attribut. tou voitien à chaque imprimet : cet enchien est ISBN id-auteur Donnons maintenant un aperça du contenu de cestalles en écrivant explicitement quelques lignes. (of fochin try) Il peut être tentant d'attribuer un attribut booleen "disponill" à EXENPLAIRE pour savoir ni le livre a déjà été rem \* emprunté. Mais ce serait redondant avec le bodecen restitution des emprunts mons : modern l'é ) AUJTUA

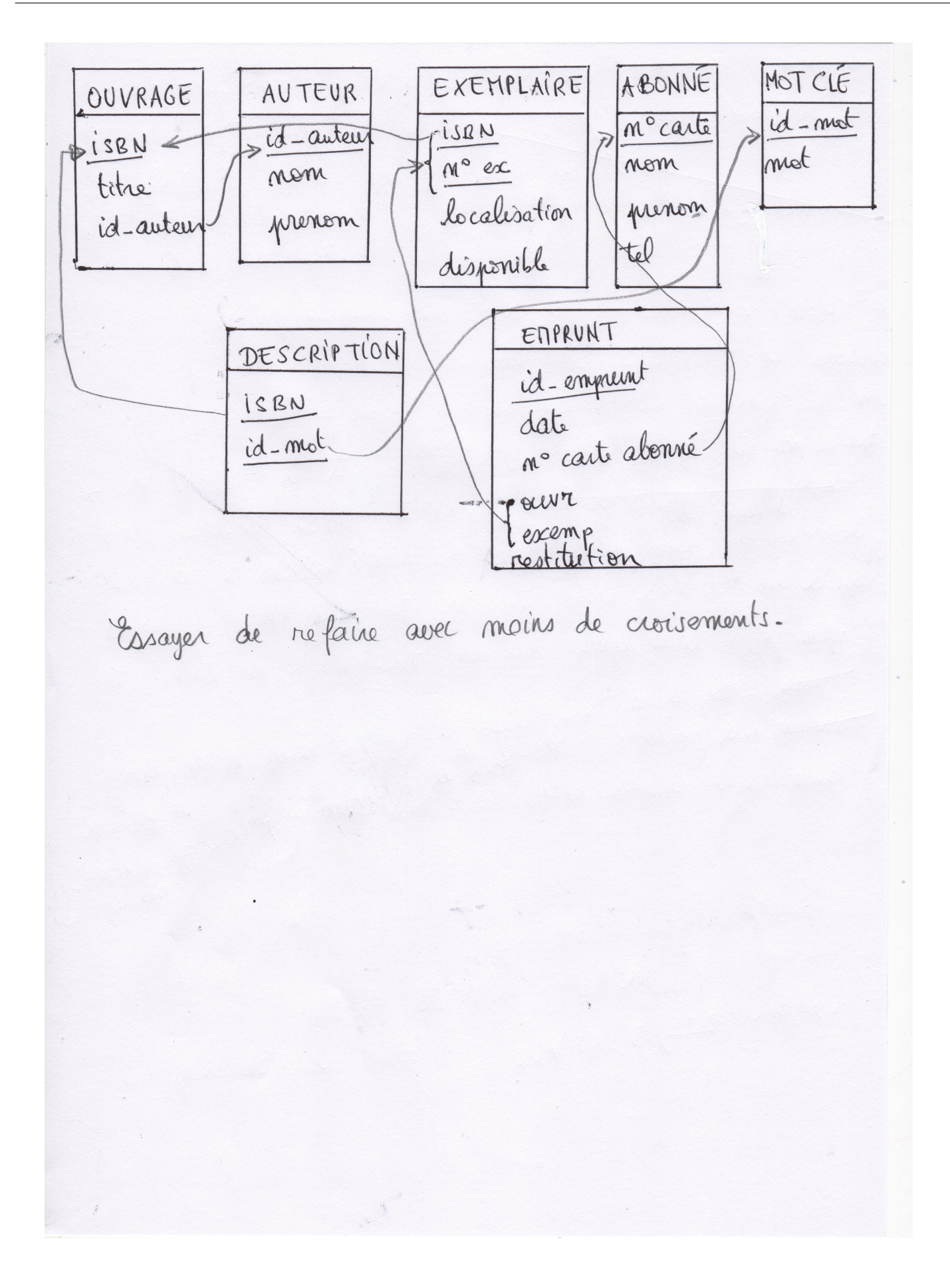

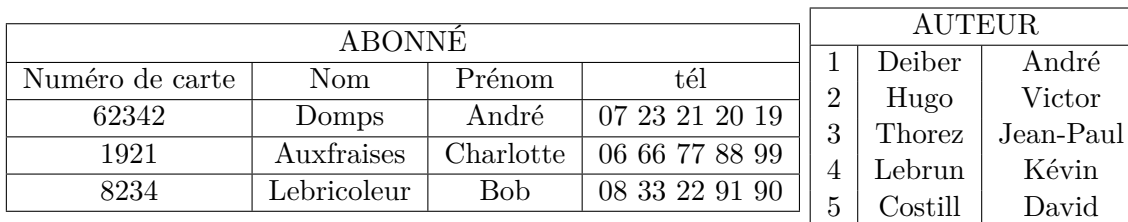

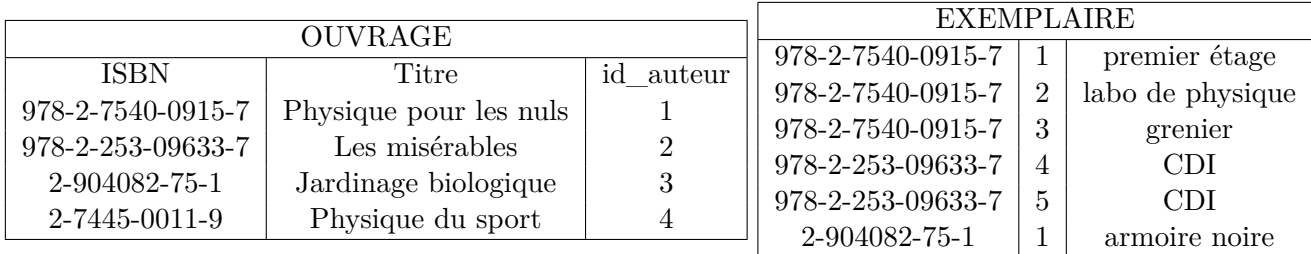

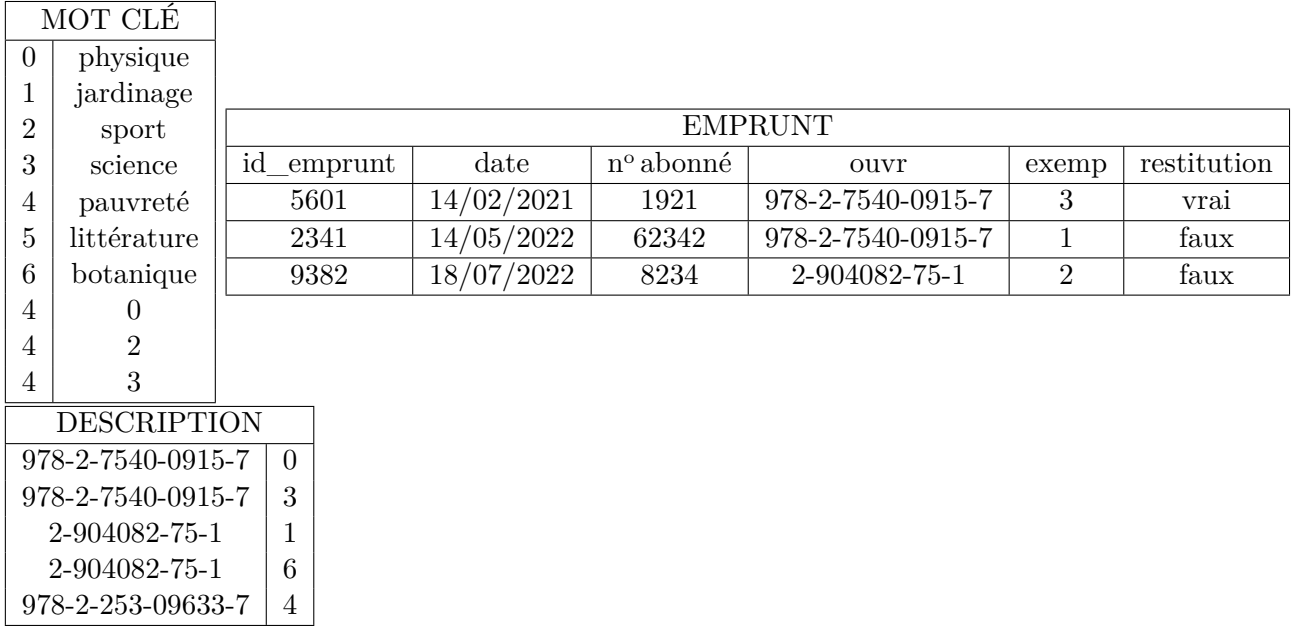